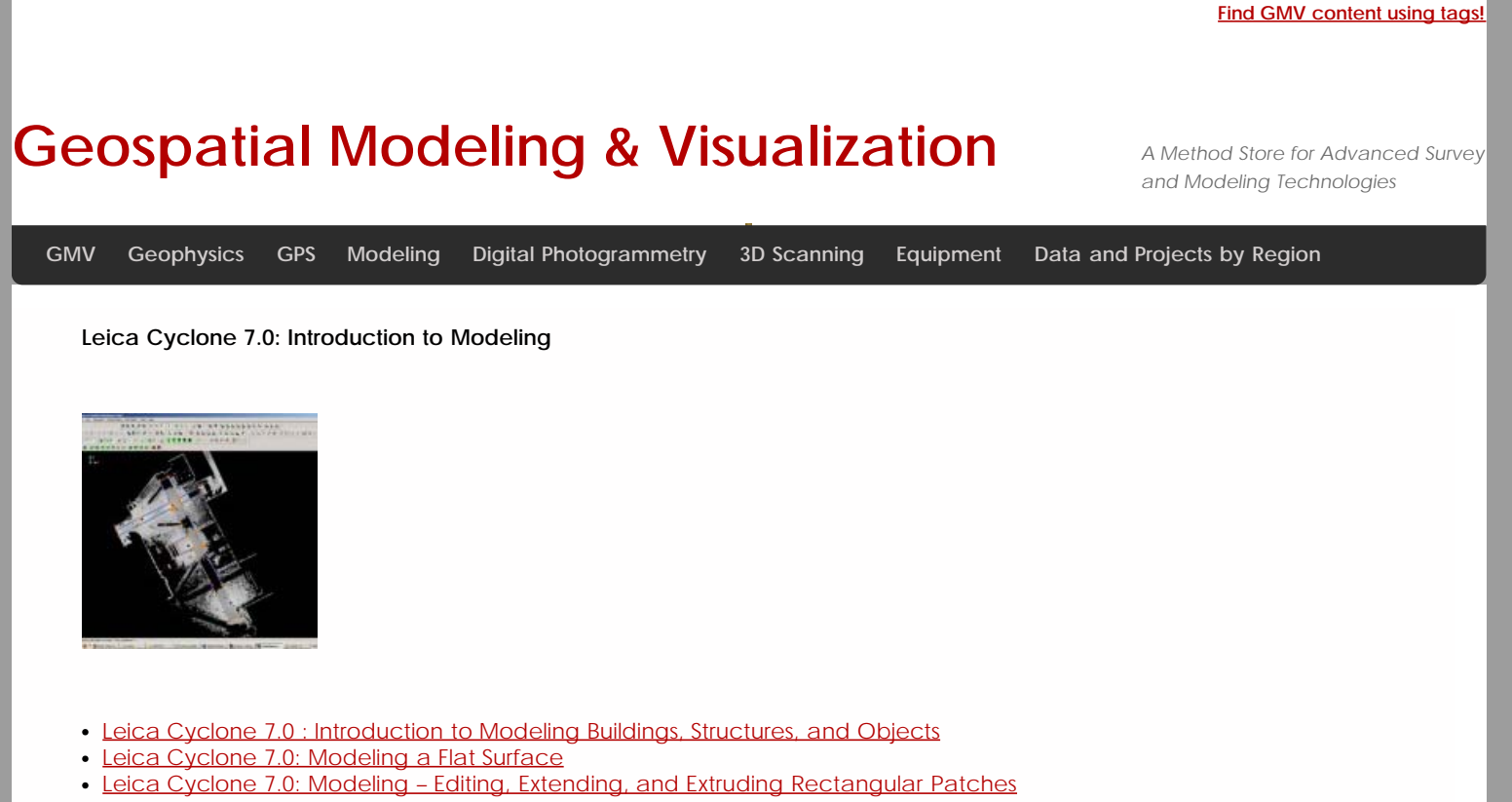

[Leica Cyclone 7.0: Modeling Non-Rectangular Patches](file:///E|/rachel/gmv/gmv.cast.uark.edu_80/scanning/software/leica-software/leica-cyclone/leica-cyclone-7-0-modeling-non-rectangular-patches-2/_._.html)

**Login**

© 2013 - [Geospatial Modeling & Visualization](file:///E|/rachel/gmv/gmv.cast.uark.edu_80/_._.html)